# **NAME**

mrskew - create skew profiles for Oracle SQL trace files

# **SYNOPSIS**

**mrskew** [ **--alldepths** ] [ **--commas** ] [ **--cpuunit**=float ] [ **--csv** ] [ **--dashes** ] [ **--debug**=n ] [ **--depmin** =n ] [ **--foot** ] [ **--format**=string ] [ **--group**=expr or **--g**=expr ] [ **--glabel**=string or **--gl**=string ] [ **--gwidth**=n ] [ **--head** ] [ **--help** or **-?** ] [ **--histogram** ] [ **--init**=string ] [ **--initrc** ] [ **--license** ] [ **--listrc** ] [ **--man** ] [ **--name**=pattern ] [ **--pfact**=integer ] [ **--pform**=string ] [ **--plabel**=string or **--pl**=string ] [ **--precision**=n or **--pre**=n ] [ **--rc**=file ] [ **--scanmax**=n ] [ **--select**=numexpr or **--s**=numexpr ] [ **--separator**=string or **--sep**=string ] [ **--slabel**=string or **--sl**=string ] [ **--sort**=o1,o2,...,oN or **--sort=n** or **--sort=no** or **--sort=none** ] [ **--thinktime**=float or **--z**=float ] [ **--timunit**=float ] [ **--top**=n ] [ **--trcunit**= float ] [ **--usage** ] [ **--verbose** or **--verbose**=level ] [ **--version** ] [ **--where**=expr or **--w**=expr or **--where0**=expr or **--w0**=expr ] [ **--where1**=expr or **--w1**=expr ] [ file... ]

# **DESCRIPTION**

Oracle extended SQL trace files contain performance data, arranged so that a single line of trace data describes a single database call ("dbcall") or a single operating system call ("syscall" or "oscall"). Dbcalls are reported upon by trace lines beginning with tokens like PARSE, EXEC, or FETCH. Syscalls are reported upon by trace lines beginning with the token WAIT. The collection of dbcalls and syscalls taken together are called Oracle calls.

**mrskew** prints a report revealing skew information for Oracle calls (dbcalls or oscalls) that you can specify with a **--name** pattern. You may group your results with a **--group** expression, and you may filter your results with a **--where** expression. The first column of **mrskew** output is the grouping column. The second column is, by default, the DURATION column, which reports upon the accounted-for duration of the specified calls. However, you may select a different result for the second column with a **--select** numeric expression.

If no input file is specified, **mrskew** takes its input from the standard input device. If more than one file is named on the command line, **mrskew** concatenates the input files. This permits you to analyze data skew across multiple trace files in a single step.

When **mrskew** takes its input from STDIN, it will not be able to calculate the values **\$timunit**, **\$cpuunit**, and **\$depmin**. To compensate for this deficiency (a speed/accuracy trade-off), you can use the options **--trcunit**, **--timunit**, **--cpuunit**, and **--depmin** to specify the values for **mrskew** to use. Default values are:

```
 --timunit=0.000001
 --cpuunit=0.000001
 --depmin=0
```
# **OPTIONS**

Some of the options require careful quoting on the command line, and the definition of "careful" varies by operating system. For more information, see OS DEPENDENCIES below. Examples in this manual page use Unix quoting syntax.

## **--alldepths**

Shorthand for **--where1=1**, which matches calls at all recursive depths.

### **--commas**

Print commas in numerical output. Use **--nocommas** to supress commas. The default is **--commas**.

### **--cpuunit**=float

Regard CPU duration values (c field values) in the raw trace file as being expressed in time units of float seconds. The default value is **--cpuunit=0**, which means to compute the timing unit automatically for each file being examined. If you prefer to override the automatic

detection feature, then consider the following values:

0.01 Oracle versions prior to 9 0.000\_001 Oracle versions 9 and beyond

WARNING: It is possible that the trace files being inspected by a single **mrskew** execution represent two or more different trace time units. If this is the case, then any non-zero value for **--cpuunit** is guaranteed to produce incorrect results for at least one file.

#### **--csv**

Use comma-separated value output format. Using **--csv** is shorthand for **--nocommas --nodashes --format=csv --pfact=1 --pform=float plabel=PCT separator=,**. If you wish to use different values for these options, then specify those options separately on the command line (or in a **--rc** file) after the **--csv** option. For example, **--csv --dashes** will do the expected thing, but listing the options in the reverse order would cause the **--csv** option to override the **--dashes** option.

#### **--dashes**

Print dashes between the header and the body, and between the body and the footer. Use **--nodashes** to suppress the dashes. The default is **--dashes**. Note that using **--csv** automatically sets **--nodashes**.

#### **--debug**=n

Print extra diagnostic information. Higher n values result in more information. The default value is **--debug=0**. The level is optional. If **--debug** is given (without a level), then the level is 1. Use **--debug=1** to see a trace of .rc file processing.

#### **--depmin**=n

Set the **\$depmin** variable value to n.

### **--foot**

Print a total at the end of the report. Use **--nofoot** to suppress the total. The default value is **--foot**. The parenthetical number in the footer label (e.g., "TOTAL (42)") is the total number of rows (both displayed and aggregated with "%d other") in the report.

**--format**=string

Set output format type defined by string. Valid values for string are **tab** (tabular) or **csv** (comma-separated values). The default value is **--format=tab**.

#### **--group**=expr or **--g**=expr

Group data by expr, which can be any valid Perl expression except for the empty (zero-length) string. The expression can refer to any variable described in EXPRESSION VARIABLES below, and it can use any Perl operators or functions. For example, the option **--group='"\$file::\$line"'** will direct **mrskew** to group output by distinct values of the concatenation of the file name, the string "::", and the line number within that file. You could accomplish the same grouping with **--group='\$file."::".\$line'** or even **--group='join("::",\$file,\$line)'**, since you can use any Perl expression (including function calls) within expr.

The default value is **--group='\$name'**, which groups calls by call names.

#### **--glabel**=string or **--gl**=string

Print string as the label on the group column (the first column in the output). The default value is "CALL-NAME" if **--group='\$name'** (which is the default value of **--group**). Otherwise, the default value is "'expr'", where expr is the expression specified in **--group=**expr.

#### **--gwidth**=n

Set width of group column (the first column in the output) to no more than n characters. The

default value is **--gwidth=0**, which means not to limit the width. **mrskew** will use a large enough value of n to render the complete group column header label (see **--glabel** and **--head** ) and the "TOTAL (n)" label (see **--foot**), even if you specify a value of n that is too small to render them. It will limit your elision to at the smallest, the width of "a...", which is the smallest elided value that it makes any sense to render.

### **--head**

Print a header at the beginning of the report. Use **--nohead** to suppress the header. The default value is **--head**.

#### **--help** or **-?**

Print a brief help message and exit.

#### **--histogram**

Print call duration histogram data with each group value. Use **--nohistogram** if want to see each grouping value but no performance data associated with it. The default value is **--histogram**.

#### **--init**=string

Execute string, which must contain syntactically correct Perl code, before beginning file processing. The default value is **--init=''**.

#### **--initrc**

Use **--noinitrc** to prevent **mrskew** from opening the default .rc files in your home directory or current working directory (see ENVIRONMENT). The default value is **--initrc**. Use **--noinitrc** if you don't want to run the default .rc files.

#### **--license**

Display license content and exit.

### **--listrc**

List the full pathnames of the .rc file names that would be used by this execution and exit. The default value is **--nolistrc**. A command like **mrskew --listrc --rc=all.rc** will show you where your **all.rc** file is being found.

### **--man**

Print the program's manual page and exit.

#### **--name**=pattern

Choose Oracle timed events whose names match pattern. The pattern is a Perl regular expression used to match the dbcalls and syscalls named in your trace data. The matching is done case insensitively. For example:

#### **--name=parse**

matches "PARSE" dbcall, etc.

#### **--name=read**

Matches "LOBREAD" dbcall, "db file scattered read" syscall, etc.

### **--name='(read|write)'**

Matches "LOBREAD" dbcall, "db file scattered read" syscall, "direct path write temp" syscall, etc.

#### **--name='db.\*read'**

Matches "db file scattered read" syscall, "db file sequential read" syscall, etc.

You may use the following special patterns:

**:all**

Matches any trace file line.

### **:call**

Matches any dbcall or syscall.

### **:dbcall**

Matches any dbcall.

## **:syscall** or **:oscall**

Matches any syscall.

If you wish to express a literal character that is a regular expression operator such as the characters in the set  $[()$ \*+^\$.], you must escape it by preceding it with a backslash. For example, to specify a pattern matching only the string "SQL\*Net message to client", you would use **--name='SQL\\*Net message to client'**.

Note that the only pattern that allows you to match non-call lines is the special pattern **all**. See EXAMPLES for a use case.

The default value is **--name='.+'**, which will match any timed event name.

To understand how the **--name** option interacts with the **--where** option, see the description of **--where** below.

```
--pfact=integer
```
Multiply proportions by integer value in percentage columns. Default value is **--pfact=100**. Use **--pfact=1** to express proportions as raw proportions.

**--pform**=string

Format proportions as string in percentage columns. Default value is **--pform=pct**. Use **--pform=float** to express proportions as raw proportions.

### **--plabel**=string or **--pl**=string

Print string as the label on the *percentage* column (the third column in the output). The default value is "%".

## **--precision**=n or **--pre**=n

Round select, MEAN, MIN, and MAX values to n digits to the right of the decimal point. The default value is **--precision=6**.

**--rc**=file

Process command line options listed in file. See .RC FILES for more information about .rc file processing.

**--scanmax**=n

Read n lines looking for Oracle trace file meta data information, such as the start time of the task represented within the file and the trace time units (see **--cpuunit** and **--timunit**). The default value is **--scanmax=250**. Using n=0 means never give up.

### **--select**=numexpr or **--s**=numexpr

Select the specified numeric expression for the value of the second column of **mrskew** output. The default value is **--select='\$af'**, which produces a histogram of accounted-for durations (see EXPRESSION VARIABLES) for specified calls.

### **--separator**=string or **--sep**=string

Use string as the output column separator. The default value is **--separator=' '** (two spaces).

#### **--slabel**=string or **--sl**=string

Print string as the label on the select column. The default value is "DURATION" if **--select='\$af'** (which is the default value of **--select**). Otherwise, the default value is "'numexpr '", where numexpr is the expression specified in **--select=**numexpr.

#### **--sort**=o1,o2,...,oN or **--sort=n** or **--sort=no** or **--sort=none**

Sort by the columns denoted by strings  $o1, o2, ..., oN$ . The first string,  $o1$  defines the primary sort order, o2 defines the secondary sort order, and so on. Each oi has the following form:

A column number in the set **1**, **2**, ..., **7**

The first character is a numeral '1', '2', ..., '7' denoting which column to order by.

A data type, either **n** or **s**

The second character is an optional 'n' (numeric) or 's' (string), specifying the sort semantics. If neither an 'n' nor 's' is specified, 'n' is used.

#### An order, either **a** or **d**

The third character is an optional 'a' (ascending) or 'd' (descending), specifying the sort order. If neither an 'a' nor 'd' is specified, 'd' is used.

The default value is **--sort=2nd,4nd,1sa**.

Using the **--sort** value of **n**, **no**, or **none** will result in no sort being performed, which saves time and CPU consumption.

#### **--thinktime**=float or **--z**=float

Set the think-time threshold for **\$experience** id calculation to *float* seconds. For example, the default value **--thinktime=1** means to regard any 'SQL\*Net message from client' call whose duration is 1.0 seconds or more to be an "ocean" of think time, which then defines "islands" of activity prior and subsequent to the 'SQL\*Net message from client' call.

#### **--timunit**=float

Regard elapsed duration values (tim, e, and ela field values) in the raw trace file as being expressed in time units of float seconds. The default value is **--timunit=0**, which means to compute the timing unit automatically for each file being examined. If you prefer to override the automatic detection feature, then consider the following values:

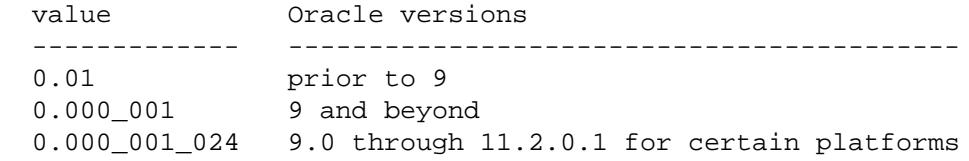

On some platforms, the Oracle kernel converts nanoseconds (obtained from the OS) to microseconds (displayed in the trace output) by using a 10-bit right-shift operator instead of dividing by 1,000. It takes a little bit of sophisticated testing to determine whether your platform does this. However, if it does, then using **--timunit=0.000\_001\_024** will give you more accurate output.

WARNING: It is possible that the trace files being inspected by a single **mrskew** execution represent two or more different trace time units. If this is the case, then any non-zero value for **--timunit** is guaranteed to produce incorrect results for at least one file.

**--top**=n

Emit only the first  $n$  rows in the output data, and then summarize the remaining entries in a single row. The default value is **--top=10**. To emit all rows, use **--top=0**.

#### **--trcunit**=float

Set both **--cpuunit** and **--timunit** to float.

WARNING: It is possible that the trace files being inspected by a single **mrskew** execution

represent two or more different trace time units. If this is the case, then any non-zero value for **--trcunit** is guaranteed to produce incorrect results for at least one file.

#### **--usage**

Print the program's usage text and exit.

#### **--verbose** or **--verbose**=level

Print information about option values, examined files, and matched call names. The default value is **--verbose=1**, which is the same as using **--verbose** with no argument. Using **--verbose=2** yields more information, and **--verbose=0** produces compact table-only output. Note that if a file you're trying to analyze doesn't show up in the examined files list, it is because either **mrskew** couldn't open it, or **mrskew** couldn't determine what Oracle version created it.

#### **--version**

Print the program's version number and exit.

#### **--where**=expr or **--w**=expr or **--where0**=expr or **--w0**=expr

Filter output data by expr; that is, include in the output only information from raw trace lines for which expr is true. An expr is any valid Perl expression. The expression can refer to any variable described in EXPRESSION VARIABLES below, and it can use any Perl operators or functions. For example, the setting **--where='\$p3>1 or \$p1==48'** will direct **mrskew** to include in the output only values for which the Oracle  $p3$  field value is greater than 1 or for which the Oracle p1 field value equals 48.

The default value is **--where=1**. This default, coupled with the default value **--where1='\$dep==\$depmin'**, sensibly matches the **--name='.+' --group='\$name'** default values, which together create an accurate profile for the time accounted for within the input trace file(s). (Without restricting the **\$dep** value, such a profile would double-count recursive dbcalls.) Use **--where=1 --where1=1** if you want no filtering whatsoever. Note that the expression values of **--where**, **--where1**, and sometimes **--name** are and-ed together to create the overall **mrskew** where-clause predicate. Thus, using **--where=A --where1=B --name=C** creates the filter **((A) and (B) and (\$name=~/C/i))** to be applied to the input. Note that the **and (\$name=~/C/i)** part of the predicate is applied only when you do not use one of the special ":" keywords as the **--name** option value.

#### **--where1**=expr or **--w1**=expr

Filter output data by expr; that is, include in the output only information from raw trace lines for which expr is true. An expr is any valid Perl expression. The expression can refer to any variable described in EXPRESSION VARIABLES below, and it can use any Perl operators or functions. See **--where** for examples.

The **--where1** option allows you to specify **--where** option values without having to continually remember to include the **\$dep==\$depmin and** part of the predicate. While you could refer to **\$dep** values in **--where** expressions and non-**\$dep** values in **--where1** expressions, we recommend that you use **--where1** to filter with **\$dep**-related predicates and **--where** to filter with all other predicates.

# **EXPRESSIONS**

Wherever **mrskew** requires an expression (such as in **--group** and **--where** option arguments), you may use any valid Perl expression consisting of:

Perl operators

```
Operators such as or xor and not , = ?: || && | ^ < > <= >= lt gt le ge == != <=> eq ne cmp
+ - . * / % =~ !~ ! ~ ** ...and so on. See http://perldoc.perl.org/perlop.html for details.
```
#### Perl builtin functions

Functions such as **lc uc s/// int join split sprintf substr** ...and so on. See

http://perldoc.perl.org/perlfunc.html for details.

#### **File::Basename** functions

The functions **fileparse**, **basename**, and **dirname**. See http://perldoc.perl.org/File/Basename.html for details.

#### **mrskew** expression variables

Any of the variable names described in EXPRESSION VARIABLES.

For more information about Perl expression syntax, see http://perldoc.perl.org/perl.html#Tutorials.

# **EXPRESSION VARIABLES**

In grouping and filter expressions, you can reference any of the following variable names:

#### **\$action\_name** or **\$action** or **\$act**

For a dbcall, remote procedure call (RPC), or syscall, **\$action\_name** is the Oracle ACTION NAME in context for the call.

### **\$ad**

For a dbcall or a syscall, **\$ad** is the Oracle cursor address in context for the call. For a remote procedure call (RPC), **\$ad** is 0.

#### **\$af**

For a dbcall or a remote procedure call (RPC), **\$af** is the value of its c field, in seconds.

For a syscall, **\$af** is the value of its ela field, in seconds.

**\$af** is the call's accounted-for time. **mrskew** assigns **\$af** this way so that specifying the following options (the defaults) will create a subroutine call profile:

 --name='.+' --select='\$af' --group='\$name' --where=1 --where1='\$dep==\$depmin'

### **\$call**

An alias for **\$nam**.

### **@bind**, **\$bind[i]**

For a dbcall or syscall, **@bind** is an array containing the list of placeholder bind values in context for the call. To refer to the "Bind#0" value (the first placeholder value in that list), use the syntax **\$bind[0]**. To refer to the "Bind#4" value, use **\$bind[4]**. It is convenient to use the expression **join(",",@bind)** to create a string showing all the values in the list, separated by commas. String data type values are presented with enclosing double quotes. Null values are presented as the empty string.

### **\$call\_id**

An alias for **\$line\_number**.

## **\$client\_driver**

For a dbcall, remote procedure call (RPC), or syscall, **\$client\_driver** is the Oracle CLIENT DRIVER in context for the call.

## **\$client\_id**

For a dbcall, remote procedure call (RPC), or syscall, **\$client\_id** is the Oracle CLIENT ID in context for the call.

## **\$container\_id**

For a dbcall or remote procedure call (RPC) or syscall, **\$container\_id** is the Oracle CONTAINER ID in context for the call.

## **\$cpu** or **\$c**

For a dbcall or remote procedure call (RPC), **\$cpu** is the value of the c field, in seconds. This is the CPU time consumed by a given dbcall, accurate on most operating systems to within only +/- 10,000 microseconds (us).

For a syscall, **\$cpu** is 0.

# **\$cpuunit**

The unit in which trace file CPU durations are expressed. All the lines in a given file will have the same value.

## **\$cr**, **\$cu**

For a dbcall, **\$cr** and **\$cu** are the values of the cr and cu fields, respectively. cr is the number of database buffer cache accesses in consistent mode, and cu is the number of database buffer cache accesses in current mode. See also the **\$lio** variable.

For a syscall or remote procedure call (RPC), **\$cr** and **\$cu** are 0.

### **\$cursor\_id** or **\$cur\_id** or **\$cid**

For a dbcall or a syscall, **\$cursor\_id** is the value of the cursor id field, which is the number that follows the symbol '#' in your trace data.

For a remote procedure call (RPC), **\$cursor\_id** is -1.

## **\$dep**

For a dbcall, **\$dep** is the value of the dep field. For a syscall, **\$dep** is set to the value of **\$depmin** for the file.

For a remote procedure call (RPC), **\$dep** is 0.

### **\$depmin**

**\$depmin** is the minimum recursive depth (dep value) found in the trace file. It is the level of top-most call stack depth in the file.

### **\$dur**

For a dbcall or remote procedure call (RPC), **\$dur** is the value of the e field, in seconds. For a syscall, **\$dur** is the value of the ela field, in seconds.

### **\$e**

For a dbcall or remote procedure call (RPC), **\$e** is the value of its e field, in seconds. For a syscall, **\$e** is 0.

### **\$ela**

For a dbcall or remote procedure call (RPC), **\$ela** is 0.

For a syscall, **\$ela** is the value of its ela field, in seconds.

## **\$exec\_id**

For a dbcall or a syscall, **\$exec\_id** is the trace file line number of the most recent EXEC call that has the same **\$cursor\_id** as the current call. The **\$exec\_id** value is 0 if there is no preceding EXEC call for the current call's cursor. The **\$exec\_id** value is always 0 for a PARSE call.

## **\$experience\_id** or **\$exp\_id**

For each line in the trace file, **\$experience\_id** is the line number of the dbcall or syscall immediately following the most recent 'SQL\*Net message from client' call whose duration is the value of **--thinktime** or greater. If there is no such 'SQL\*Net message from client' call in the trace file, then the **\$experience\_id** value will be 1. The **\$experience\_id** value is especially useful to group segments of a trace file created by a connection pooling application into chunks of trace data, each relating to a separate end-user experience. See EXAMPLES for a use case.

#### **\$file\_name** or **\$file** or **\$f**

The name of the file from which the line of text has been obtained. This is especially useful when using **mrskew** to process several input files in one run, so that you can learn the identities of the files that satisfy your query.

### **\$hv** or **\$h**

For a dbcall or a syscall, **\$hv** is Oracle hash value that corresponds to the cursor\_id field of the current line of text. If there is no preceding PARSING IN CURSOR section for the cursor id in context, then **mrskew** uses "#cursor *id:file*" as the hash value. When cursor *id* is zero, **mrskew** uses "#0" as the hash value.

For a remote procedure call (RPC), **\$hv** is the first 13 digits of the MD5 checksum of the SQL text found in the most recent "RPC CALL" line.

#### **\$is\_dbcall**

For a dbcall, BINDS, or remote procedure call (RPC), **\$is\_dbcall** is true.

Otherwise, it is false.

## **\$is\_oscall**

For a syscall, **\$is\_oscall** is true.

Otherwise, it is false.

## **\$len**

For a dbcall or syscall, **\$len** is the value of the len field in context for the call.

#### **\$lid**

For a dbcall or syscall, **\$lid** is the value of the lid field in context for the call.

#### **\$lio**

For a dbcall, **\$lio** is **\$cr + \$cu**.

For a syscall or remote procedure call (RPC), **\$lio** is 0.

#### **\$line\_number** or **\$line** or **\$call\_id** or **\$l** or **\$NR**

The line number of a line within the trace data. With this variable, you can find out what lines of trace data are responsible for your greatest time consumptions for a given timed event. Grouping by an expression containing both **\$file\_name** and **\$line\_number** enables you to pinpoint the exact line within a directory of trace files that satisfies your query.

### **\$mis**

For a dbcall, **\$mis** is the value of the mis field (on dbcall lines), which is the number of misses upon the library cache encountered for that dbcall.

For a syscall or remote procedure call (RPC), **\$mis** is 0.

### **\$module\_name** or **\$module** or **\$mod**

For a dbcall, remote procedure call (RPC), or a syscall, **\$module\_name** is the Oracle MODULE NAME in context for the call.

## **\$nam** or **\$name** or **\$call** or **\$call\_name**

For a dbcall or remote procedure call (RPC), **\$nam** is the call name (e.g., "PARSE", "EXEC", or "RPC EXEC").

For a syscall, **\$nam** is the value of the nam field, which is the Oracle-given name for the syscall.

## **\$obj**

For a dbcall or remote procedure call (RPC), **\$obj** is 0.

For a syscall, **\$obj** is the value of the *obj*# field, which is the Oracle object id of an object being manipulated. For syscalls reported by Oracle Database versions prior to 10.2, **\$obj** is 0.

## **\$oct**

For a dbcall or syscall, **\$oct** is the value of the oct field in context for the call.

## **\$oracle\_release**

For a dbcall, remote procedure call (RPC), or a syscall, **\$oracle\_release** is the Oracle Release in context for the call.

## **\$oraver**

The Oracle version computed for the file, which will be '?' if no Oracle Database release banner is present in the file.

## **\$os**

The name of the operating system recorded in the trace file.

## **\$p1**, **\$p2**, **\$p3**

For a dbcall or remote procedure call (RPC), **\$p1**, **\$p2**, **\$p3** are all 0.

For a syscall, **\$p1**, **\$p2**, **\$p3** are the values of the three parameter fields that Oracle emits for each syscall. In Oracle versions prior to 10.2, these parameters were named  $p_1$ ,  $p_2$ , and  $p_3$ , respectively. From Oracle version 10.2 onward, these three fields have more descriptive names like "file #" and "block #". However, there are still only three such attributes per WAIT line, and **mrskew** still uses the names **\$p1**, **\$p2**, and **\$p3**, regardless of what those attributes are called in the trace file. Oracle publishes definitions of these fields in the V\$EVENT\_NAME view.

Use the following Oracle SQL query in to view the functional Oracle definition of the data contained in the context-dependent p1, p2, and p3 fields:

```
select name, parameter1, parameter2, parameter3
 from v$event_name where name='your nam value goes here'
```
## **\$parse\_id**

For a dbcall or a syscall, **\$parse\_id** is the trace file line number of the most recent PARSE call that has the same **\$cursor** id as the current call. The value is 0 if there is no preceding PARSE call for the current call's cursor.

### **\$pio** or **\$p**

For a dbcall, **\$pio** is the value of the p field, which is the number of Oracle blocks obtained by OS read calls.

For a syscall or remote procedure call (RPC), **\$pio** is 0.

## **\$plh**

For a dbcall, **\$plh** is the value of the plh field, which is the execution plan hash value for the cursor being closed.

For a remote procedure call (RPC) or syscall, **\$plh** is 0.

### **\$rd\_only**

For an XCTEND dbcall, **\$rd\_only** is the value of the *rd\_only* field, which is 1 if the transaction was read-only, or 0 if it was read-write.

For all other calls, **\$rd\_only** is 0.

### **\$rlbk**

For an XCTEND dbcall, **\$rlbk** is the value of the rlbk field, which is 1 if the transaction was rolled back, or 0 if it was committed.

For all other calls, **\$rlbk** is 0.

## **\$row** or **\$r**

For a dbcall, **\$row** is the value of the r field, which is the number of rows returned by a given dbcall.

For a remote procedure call (RPC) or syscall, **\$row** is 0.

## **\$serial\_number** or **\$serial**

For a dbcall or remote procedure call (RPC) or syscall, **\$serial\_number** is the Oracle session serial number in context (from the SESSION ID line) for the call.

## **\$service\_name** or **\$service** or **\$serv**

For a dbcall or remote procedure call (RPC) or syscall, **\$service\_name** is the Oracle SERVICE NAME in context for the call.

## **\$session\_id** or **\$ses\_id** or **\$sid**

For a dbcall or remote procedure call (RPC) or syscall, **\$session\_id** is the Oracle SESSION ID in context for the call.

### **\$sql**

For a dbcall or remote procedure call (RPC) or syscall, **\$sql** is the SQL text in context for the call, normalized by replacing sequences of whitespace (blanks, tabs, newlines, formfeeds, etc.) by a single space character. To use only a substring of the SQL text, use **substr(\$sql,** offset**,** length**)**. For example, use **substr(\$sql,0,50)** to refer to the first 50 characters of a statement's text; use **substr(\$sql,20,50)** to refer to the 21st through the 70th characters; or use **substr(\$sql,-50)** to refer to the last 50 characters.

## **\$sqlid**

For a dbcall or a syscall, **\$sqlid** is the Oracle SQL id value that corresponds to the cursor\_id field of the current line of text. If there is no sqlid field in the PARSING IN CURSOR section for the cursor id in context, then **mrskew** uses "hv=hv" as the SQL id value. If there is no preceding PARSING IN CURSOR section for the cursor id in context, then **mrskew** uses "# cursor *id:file*" as the SQL id value. When cursor *id* is zero, **mrskew** uses "#0" as the SQL id value.

For a remote procedure call (RPC), **\$sqlid** is the first 13 digits of the MD5 checksum of the SQL text found in the most recent "RPC CALL" line.

### **\$ssql**

For a dbcall or remote procedure call (RPC) or syscall, **\$ssql** is the SQL text in context for the call, normalized by (1) replacing sequences of whitespace (blanks, tabs, newlines, formfeeds, etc.) by a single space character, (2) replacing literal values by placeholder variables, (3) replacing each comment with an empty string, (4) replacing each IN and NOT IN list with an empty list, and (5) replacing any suffix of two or more digits on an object name with an empty string. You can think of **\$ssql** as the shareable version of a SQL or PL/SQL statement.

## **\$ssqlid**

For a dbcall or a syscall, **\$ssqlid** is a synthesized Oracle SQL id-like value for the **\$ssql** text that corresponds to the cursor id field of the current line of text. If there is no preceding PARSING IN CURSOR section for the cursor id in context, then **mrskew** will set **\$ssqlid** to the same value as **\$sqlid**. When cursor\_id is zero, **mrskew** uses "#0" as the **\$ssqlid** value. You can think of **\$ssqlid** as the SQL id of the shareable version of a SQL or PL/SQL statement.

### **\$text**

The entire line of raw trace data. You can use this variable to create your own Perl expression to process each input line any way you like.

### **\$tim** or **\$t**

For a dbcall or a syscall, **\$tim** is the value of the tim field, in seconds. tim is the time at which the call concluded. For syscalls reported by Oracle Database versions prior to 10.2, **\$tim** is 0. For a remote procedure call (RPC), **\$tim** is 0.

#### **\$tim0**

For a dbcall or a syscall, **\$tim0** is the time value at which the call began, in seconds. For syscalls reported by Oracle Database versions prior to 10.2, **\$tim0** is -**\$ela**.

For a remote procedure call (RPC), **\$tim0** is 0.

## **\$tim1**

**\$tim1** is an alias for **\$tim**.

## **\$tim1prior**

For a dbcall or remote procedure call (RPC) or syscall, **\$tim1prior** is the time value at which the prior dbcall ended, in seconds. Note that syscall lines do not change the value of **\$tim1prior**.

#### **\$timunit**

The unit in which trace file time durations are expressed. All the lines in a given file will have the same value.

## **\$type**

For a CLOSE dbcall, **\$type** is the value of the type field.

For any other dbcall or a syscall, **\$type** is 0.

#### **\$uafbc**

For a dbcall, **\$uafbc** is **\$tim0** - **\$tim1prior**, except for the first dbcall in the file. For the first dbcall in the file, **\$uafbc** is 0. For a syscall, **\$uafbc** is 0.

For syscalls reported by Oracle Database versions prior to 10.2 and for remote procedure calls (RPC), **\$uafbc** is -**\$ela** - **\$tim1prior**.

#### **\$uafwc**

For a dbcall or remote procedure call (RPC) or syscall, **\$uafwc** is the value of **\$e - (\$c + \$ela)**.

**\$uafwc** is a dbcall's unaccounted-for within-call time. If you group by call names, the **\$uafwc** value will be negative for each syscall (**\$e - (\$c + \$ela)** = **-\$ela** for a syscall). But if you use, for example, **--group='\$sqlid'** or **--group='"\$mod/\$act"'**, you'll get a useful summary of the duration that is unaccounted-for within your trace data.

#### **\$uid**

For a dbcall or syscall, **\$uid** is the value of the uid field in context for the call.

# **.RC FILES**

A .rc file allows you to change the default behavior of a Method R Tools program. For example:

```
 $ cat ~/.mrskew.rc
-top=12
 --trcunit=0.000001024
```
You can also use a .rc file to store a complicated options list that you code carefully one time and then reuse:

\$ cat mrskew-buckets.rc

```
 # Bucket calls by duration.
 --gl=BUCKET
 --group='$dur < .000010 ? " 0us <= dur < 10us"
        : $dur < .000020 ? "10us <= dur < 20us"
        : $dur < .000030 ? "20us <= dur < 30us"
        : $dur < .000040 ? "30us <= dur < 40us"
        : "40us <= dur "'
```
Such a .rc file would be called into use like this:

```
 $ mrskew --rc=mrskew-buckets.rc --name='.*read.*' ora_1492.trc
```
A .rc file line beginning with the '#' character (in the first column of the line) is a comment. A comment must be on a line by itself; do not put a comment on a line after an option. There is no need to use a line continuation character to specify a multi-line option. Do not use the following options inside a .rc file:

```
 --debug
 --initrc --noinitrc
 --listrc --nolistrc
 --regress --noregress
```
By default, a Method R Tools program will interpret the options listed in two special .rc files, in the following order, before it interprets the options you list on your command line:

 ~/.mrskew.rc # the file named .mrskew.rc in your home directory ./.mrskew.rc # the file named .mrskew.rc in your current working directory

All Method R Tools programs use the same .rc file naming convention; for example, **mrskew** opens ~/.mrskew.rc and ./.mrskew.rc, **mrkey** opens ~/.mrkey.rc and ./.mrkey.rc, and so on. If you want for a program not to interpret the options in these files automatically, then specify **--noinitrc** on the command line.

Upon encountering the **--rc=**file option, **mrskew** will execute the options listed within the named file, as if those options were specified on the command line right where the **--rc** option was used. For example, imagine that you have the following .rc files on your system, with **MRTOOLS\_RCPATH** set to include "/d":

```
 $ cat ~/.mrskew.rc
-q1=HOME
 $ cat ./.mrskew.rc
-ql=CWD
 $ cat /d/a
-\text{gl}=A1-rc = b-q1= A2 $cat /d/b
-\text{gl}=B
```
Then running this command:

mrskew myfile.trc --rc=a.rc

...would result in the following sequence of command line option assignments:

```
 mrskew myfile.trc --gl=HOME --gl=CWD --gl=A1 --gl=B --gl=A2
```
The result is the setting **--gl=A2**; the final **--gl** setting overrides the others.

To trace the execution of .rc file contents as they are processed, use **--debug** or **--debug**=level with level greater than or equal to 1.

Executing .rc files in this order makes it easy for you to create "layers" of default values. For example, the product default value for the **mrskew --top** option is 20. You could set your personal default value to 10 by using **--top=10** in your ~/.mrskew.rc file. Imagine that you are writing an analysis about files in directory /d, and for only this analysis, you want to use **--top=5** for all your **mrskew** reports. You could specify **--top=5** on the command line, but that would be tedious. You could edit ~/.mrskew.rc, but then you would have to remember to set it back when your analysis is finished. The best solution is to create the file /d/.mrskew.rc and list **--top=5** within it. Then any **mrskew** command run from within the directory /d would use the default value of 5 and your default value in other directories would remain 10. You could, of course, override this default value on any **mrskew** command by specifying a new **--top** value on the command line.

See the description of the MRTOOLS\_RCPATH environment variable for details on where the **--rc** option searches for files.

# **OS DEPENDENCIES**

For some option values, your operating system may require quotation marks around the value. For example, passing the option value **\$p1** into a tool on a Unix system requires the use of single quotes to prevent the command shell from interpreting **p1** as a shell variable name. Different command shells have different quoting rules, but most fall into one of two categories: shells that behave like Unix, or the DOS shell. Mac OS X, Linux, and the Method R Tools application all use shells that behave like Unix. Here are some examples of how to quote options on each type of system:

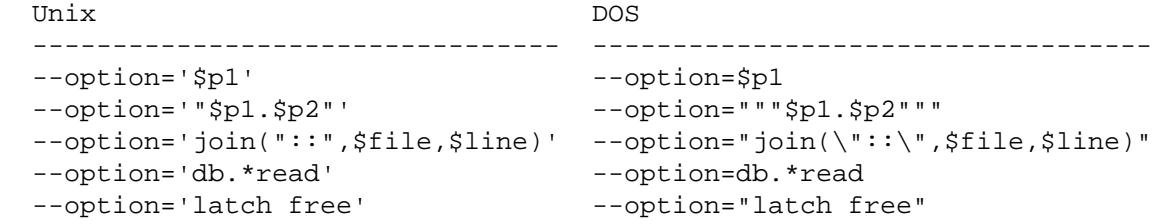

This manual page uses the Unix line continuation character '\'. On DOS systems, the line continuation character is '^'. For example:

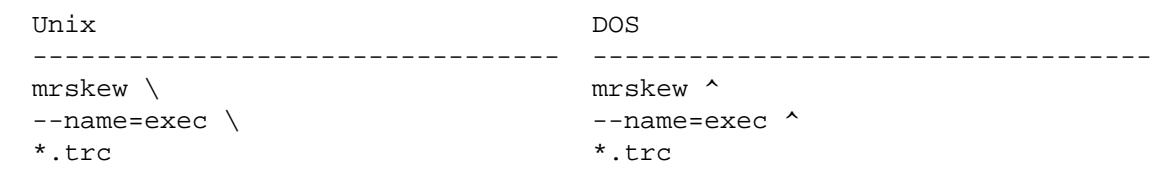

Some .rc files contain multi-byte Unicode characters that do not display properly on some systems. Each .rc file containing a Unicode character contains detailed instructions about how to replace the Unicode character with ASCII text having equivalent meaning.

## **EXAMPLES**

This command will emit a profile of calls from both input files, grouping those calls by their call names:

mrskew ora\_1492.trc ora\_1493.trc

The next command will emit a skew histogram for all **db file sequential read** and **db file scattered**

**read** calls (and any other Oracle timed event calls matching the Perl regular expression **/db.\*read/i**), grouped by elapsed duration per call:

mrskew --name='db.\*read' --rc=p10.rc ora\_1492.trc

The next command will print a skew histogram for the same calls, except this time they'll be grouped by the Oracle p3 parameter for the calls, which in this case is the number of blocks obtained in each read call (see the Oracle v\$event\_name fixed view for more information). Note that on Unix systems, the single quotes in '\$p3' are necessary for the reasons mentioned previously. If you forget this, you'll get a warning like "Option group requires an argument".

mrskew --name='db.\*read' --group='\$p3' ora\_1492.trc

The next command will produce the same output as the one before, except that the output will have a nicer column header for the group-by column:

```
 mrskew --name='db.*read' --group='$p3' --gl='ORACLE BLOCKS PER CALL'
ora_1492.trc
```
This command will print a skew histogram for the same calls, but this time they'll be grouped by file id and block id. Note that by default, **mrskew** shows only the first 20 lines of the histogram, with a single additional line summarizing all the additional lines. If you want to see all the lines, you can specify **--top=0**, but be warned: doing that can produce a LOT of output. Also note that grouping by a high-cardinality expression like '\$p1.\$p2' increases the likelihood that **mrskew** will use enormous amounts of memory on your computer.

mrskew --name='db.\*read' --group='"\$p1.\$p2"' ora\_1492.trc

This command will show Oracle **/db.\*read/i** calls with elapsed durations between .01 seconds (inclusive) and .1 seconds (exclusive), grouped by the Oracle  $p3$  parameter value (the number of Oracle blocks obtained in each read call) at the minimum recursive depth in the file:

```
 mrskew --name='db.*read' --where='.01<=$ela and $ela<.1' --group='$p3' \
   ora_1492.trc
```
To show the file name and line number and the call name for each of the five longest Oracle call durations in all the .trc files within your current working directory:

```
 mrskew --group='"$file:$line $name"' --gl='FILE:LINE# CALL-NAME'
   --where1=1 --top=5 *.trc
```
To show which trace files contain evidence of Oracle declarative parallel execution operations:

mrskew --name='PX.\*' --group='\$file' --gl='FILE' --where1=1 \*.trc

To show which files have the most time spent waiting for Oracle timed events with the string "latch" in their names:

mrskew --name='.\*latch.\*' --group='\$file' --gl='FILE' \*.trc

To show a response time profile for all the timed events found in the input file, the following two commands are equivalent:

```
 mrskew --name='.+' --group='$name' --gl='SUBROUTINE CALL' ora_1492.trc
 mrskew --gl='SUBROUTINE CALL' ora_1492.trc
```
To show the hash values of the most time-consuming SQL statements in all the .trc files within your

current working directory:

```
 mrskew --group='$hv' --where1=1 *.trc
```
To show the same thing with SQL ids instead of hash values:

mrskew --group='\$sqlid' --where1=1 \*.trc

To show the same thing with SQL text (the first 50 characters) instead of SQL ids:

```
 mrskew --group='substr($sql,0,50)' --where1=1 *.trc
```
To show the SQL id, but only in files that are Oracle version 11 or above:

mrskew --group='\$sqlid' --where='\$oraver>=11' \*.trc

To show which files in the current working directory have the most time contributed by the SQL text with hash value 2343063137:

mrskew --group='\$file' --where='\$hv eq 2343063137' --where1=1 \*.trc

To show time consumption for all operating system calls executed by Oracle for the given file(s):

mrskew --name=:oscall ora\_1492.trc

To show the names of all files in the current working directory that have references to cursor #(nil):

mrskew --group='\$file' --where='\$cursor\_id eq "(nil)"' \*.trc

To show the service, module, and action names that consumed the most time:

mrskew --group='"\$serv.\$mod.\$act"' ora\_1492.trc

To show the line number and the Oracle session id and serial number of the most time-consuming calls:

mrskew --where1=1 --group='"\$line:\$sid.\$serial"' ora\_1492.trc

To show how the module and action values track line-by-line through a trace file:

 $mrs$ kew --name=:all --where1=1 --top=0 --nohistogram --sort=1a  $\setminus$  --group='sprintf("%8d %4d %-35.35s %-.45s", \ \$line, \$sid, \$mod.":".\$act, \$text)' \ ora\_1492.trc

To show how hash values track line-by-line through a trace file:

```
mrskew --name=:all --where1=1 --top=0 --nohistogram --sort=1a \setminus --group='sprintf("%8d %10s %-.85s", $line, $hv, $text)' \
   ora_1492.trc
```
To show how much unaccounted-for time there is within calls at recursive depth 0 for a given SQL id:

mrskew --select='\$uafwc' --where='\$sqlid eq "53saa2zkr6wc3"' \*.trc

To show how much time was consumed by calls associated with each parse call in the trace file:

mrskew --group='\$parse\_id' --gl="PARSE-ID" ora\_1492.trc

To show how much time was consumed by calls associated with each execute call in the trace file:

mrskew --group='\$exec\_id' --gl="EXEC-ID" ora\_1492.trc

To show which set of bind values accounts for the most time spent executing and fetching for a given SQL id:

```
 mrskew --group='join(",",@bind)' \
  --where='Ssqlid eq "53saa2zkr6wc3" and ($call =~ /EXEC|FETCH/)' \
   ora_1492.trc
```
To show which value of the "three"-th placecholder variable (that is, "Bind#3") accounts for the most response time spent executing and fetching for a given SQL id:

```
 mrskew --group='$bind[3]' \
  --where='$sqlid eq "53saa2zkr6wc3" and ($call =~ /EXEC|FETCH/)' \
   ora_1492.trc
```
To understand how **mrskew** sets the **\$experience\_id** variable for each line of its input:

```
 mrskew --group='sprintf("%5d %5d %s", $line, $exp_id, $text)' --rc=all.rc
ora_1492.trc
```
To show a list of user experience durations in a trace file created by a connection pooled application, use **--exp**:

mrskew --rc=exp.rc ora\_1492.trc

To drill into an individual user experience with a **\$experience\_id** value of 141281:

mrskew --where='\$experience\_id == 141281' ora\_1492.trc

**mrskew** is a tool that lets you stretch your imagination. This **mrskew** command identifies every EXEC dbcall in the current working directory, at the file's minimum recursive depth, that has one or more library cache misses:

```
 mrskew \
   --name=exec \
   --group='sprintf "%s:%d %d", $f, $l, $mis' \
  --where='Smis > 0'-\text{-}gl = 'FILE:LINE MISSES' \
   --nohistogram \
   *.trc
```
And this **mrskew** command shows every FETCH dbcall in the current working directory, at the file's minimum recursive depth, that has a buffer cache hit ratio value (if you're interested in such things) of less than 40%:

```
 mrskew \
   --name=fetch \
   --group='sprintf "%30s:%7d %9d %9d %7.3f", \
     $file, $line, $lio, $pio, ($lio-$pio)/$lio' \
  --where='Slio > 0 and (Slio-Spio)/Slio < .4'--q1='FILE: LINE LIO PIO HIT RATIO' \ \ --nohistogram \
```
\*.trc

# **SECURITY PROVISO**

**mrskew** executes Perl code that the **mrskew** user types into a command-line argument. It is thus possible for a user to vandalize a system by running **mrskew**. This is not generally a problem, because a **mrskew** user typically has access to other operating system commands, like **rm(1)** or **perl(1)**, that could do just as much damage with far less effort. The probability of harming a system by accident with **mrskew** is vanishingly small; using **mrskew** as an implement of vandalism would require directed effort. But if your system is one of those in which certain users with command-line access are prohibited from executing specific operating system commands (like **rm(1)** or **perl(1)**), then those users should be prohibited from executing **mrskew** as well.

# **DIAGNOSTICS**

Exit status is 0 on successful completion, and >0 if an error occurs.

**mrskew** will exit with a message in the following format if you refer to an expression variable that **mrskew** does not recognize:

```
 mrskew: can't evaluate '%s' expression '%s':
   Global symbol "%s" requires explicit package name at (eval %d) line %d.
```
# **ENVIRONMENT**

### **.mrskew.rc**

By default, **mrskew** will execute the options listed in the following files, in the following order, before the options you actually list on your command line:

```
 ~/.mrskew.rc
 ./.mrskew.rc
```
If you do not wish to execute the options in these files, then specify **--noinitrc** on the command line.

## **MRTOOLS\_RCPATH**

The MRTOOLS RCPATH environment variable contains a list of directories that each --rc=file option will search for file. Value syntax is identical to the **PATH** environment value syntax (e.g., ".:a:a/b" in Unix, ".;c:a;c:a\b" in DOS). If file begins with '/', '.', or '~', then **--rc** looks for the file in the location you have specified. Otherwise, **--rc** will search each directory named in the **MRTOOLS\_RCPATH** list for file, using only the first readable file that it finds.

## **Prepackaged .rc files**

**mrskew** comes with the following prepackaged .rc files, any of which can be used with **mrskew** with the **--rc**=file command line option:

## **all.rc**

A shorthand for **--name=:all --where1=1 --top=0 --sort=1na --nohistogram**. We commonly use these options in conjunction with a **--group** expression that includes **\$line** to show **mrskew** variable states in a line-by-line narrative. For example, the following command shows the value of **\$parse\_id** and **\$exec\_id** for each line of the input trace file:

```
 mrskew ora_1492.trc \
   --group='sprintf("%5d %8d %8d %s", \
     $line, $parse_id, $exec_id, $text)' \
   --rc=all.rc --gl="LINE# PARSE_ID EXEC_ID TEXT"
```
### **calls.rc**

List database calls in chronological order.

## **disk.rc**

Group calls by duration into buckets suitable for latency analysis of traditional spinning disk I/O devices.

## **distinct-texts.rc**

Count SQL texts that should have been shared, grouping by the **mrskew** synthesized shared SQL id.

### **exp.rc**

Group calls by **\$experience id**, which is the line number that begins an "island" of activity in a trace file between "oceans" of long-latency **SQL\*Net message from client** calls. **exp.rc** groups response time by this experience id, which creates a report of response times of end-user experiences.

### **mrnl.rc**

Show trace files one line at a time, prefixing each trace line with a line number, the call begin time, end time, duration, \$uafbc value, and \$uafwc value. Note that using **mrnl** can be extremely expensive with regard to real memory consumption. We recommend for you to use **--rc=mrnl.rc** only on small trace files, or with an input line filter like **--where='10000 <= \$line and \$line <= 10100'**.

### **p10.rc**

Group calls by duration into buckets with power-of-ten partitions 1us, 10us, 100us, 1000us, etc.

## **sharable-texts.rc**

Group PARSE calls by texts of statements that should have been shared.

### **ssd.rc**

Group calls by duration into buckets suitable for latency analysis of solid state disk I/O devices.

Some of these .rc files contain multi-byte Unicode characters that will not display properly on Microsoft Windows command shells. Each file contains instructions for how to replace those Unicode characters with ASCII strings that will render properly (albeit less beautifully).

# **AUTHORS**

Cary Millsap, Jeff Holt

# **SUPPORT**

mrskew version 4.1.3.4

Contact <support@method-r.com> at Method R Corporation for support, or visit <http://method-r.com> for more information.

# **COPYRIGHT AND LICENSE**

Copyright (c) 2008, 2018 Method R Corporation. All rights reserved.

This is commercially licensed software. You may not redistribute copies of it. Please confirm with your software license administrator that you are licensed to use this Method R software product. Write <license@method-r.com> for information.

There is NO WARRANTY, to the extent permitted by law.